## **ESTADO DE SANTA CATARINA** FUNDO MUN. ASSIST. SOCIAL SAO JOAQUIM

CNPJ: 01.397.083/0001-67 RUA GASPARINO DUTRA C.E.P.: 88600-000 - São Joaquim - SC

## PREGÃO PRESENCIAL

Nr.: 1/2015 - PR

Processo Administrativo: Data do Processo Adm.: Processo de Licitação:

Data do Processo:

 $1/2015$ 14/01/2015

Folha: 1/1

## ANEXO I<br>RELAÇÃO DOS ITENS DA LICITAÇÃO

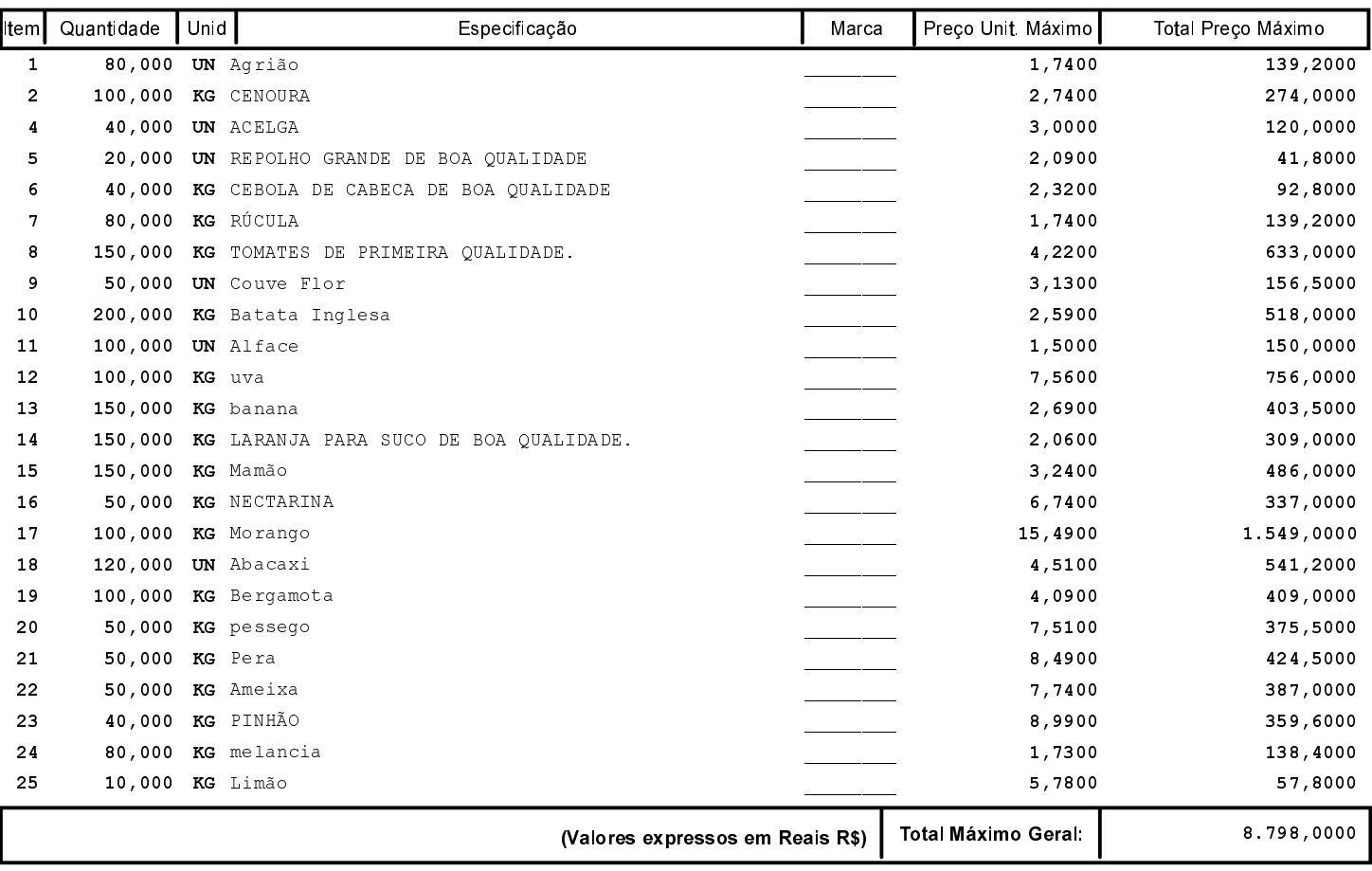